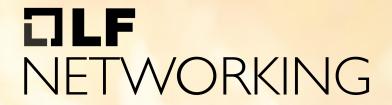

# How Cloud Native is Your CNF? Let's Check!

W. Watson & Denver Williams, Vulk Coop

#### Slides Available

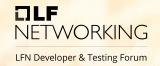

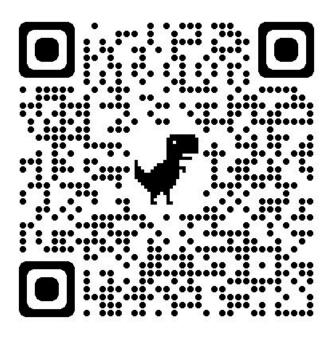

https://wiki.irnetworking.org/pages/viewpage.action?pageid=80282057

### **About the CNF Certification Program**

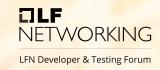

The Cloud Native Network Function (CNF) Certification Program

provides confidence for Communication Service Providers (CSPs) that
applications provided by their vendors demonstrate cloud native best practices.

"It is important to adopt cloud native best practices as we evolve to achieve our goals for agility, automation, and optimization. The CNF Certification is a great tool with which we can measure and drive cloud native practices across our platforms and network functions."

Tom Kivlin, principal cloud architect at **Vodafone** 

cncf.io/cnf

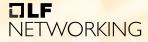

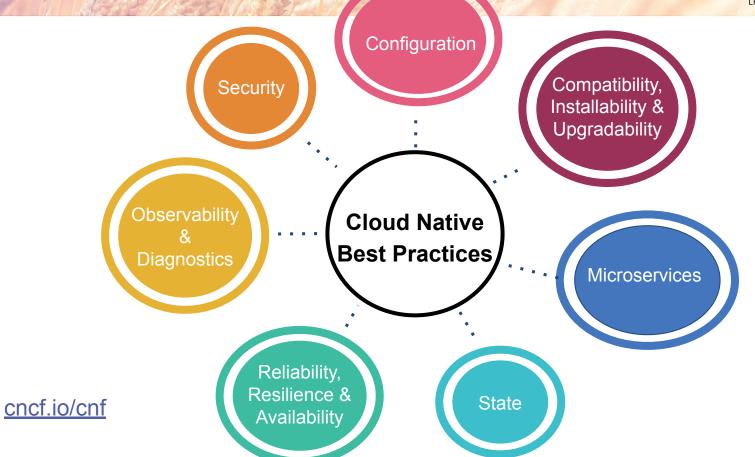

#### How to Earn "Certified CNF" Status

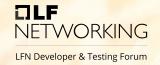

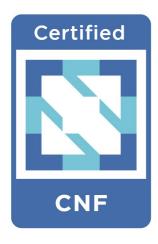

- Start on cncf.io/cnf
- Meet eligibility criteria
  - Terms & Conditions
  - Participation form
  - Technical requirements
- Run certification tests
  - CNF Certification <u>instructions</u>
- Submit results
  - Create a <u>pull request</u>
- Promote
  - Landing page and landscape
  - Certified CNF mark

#### **CNF Certification FAQ**

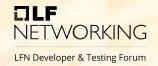

- Is CNF Certification per company or per product?
  - Per product (no limit)
  - Ore participation form per product
- What is the cost of certification?
  - No charge for CNCF members
  - No charge for non-profit organizations
  - Same fee as <u>joining</u> CNCF for other commercial organizations

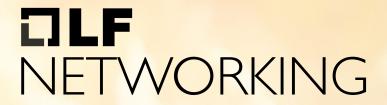

CNF Certification powered by CNF Test Suite

### Steps to run the testsuite

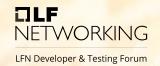

- Download the testsuite on GitHub from <u>cncf/cnf-testsuite</u>
- 2. \$ cnf-testsuite setup
- 3. Create a configuration file
- 4. Install CNF: \$ cnf-testsuite cnf\_setup
- 5. Run the tests: \$ cnf-testsuite cert

Quick install command & usage

#### Setup the testsuite

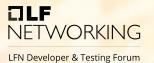

```
$ ./cnf-testsuite setup
Successfully created directories for cnf-testsuite
Global helm found. Version: v3.8.2
No Local helm version found
Global kubectl found. Version: 1.20
Global kubectl client is more than 1 minor version ahead/behind server version
No Local kubectl version found
Global git found. Version: 2.17.1
No Local git version found
All prerequisites found.
cnf-testsuite namespace already exists on the Kubernetes cluster
Setup complete
```

## **Create a CNF Configuration File**

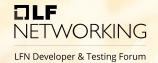

```
release_name: hello-coredns
helm_repository:
   name: stable
   repo_url: https://cncf.gitlab.io/stable
helm_chart: stable/coredns
```

**Other configuration options** 

#### **Install the CNF**

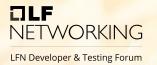

cnf-testsuite cnf\_setup cnf-config=./cnf-testsuite.yml

```
$ ./cnf-testsuite cnf_setup cnf-config=./cnf-testsuite.yml
Successfully created directories for cnf-testsuite
cnf-testsuite namespace already exists on the Kubernetes cluster
cnf setup online mode
Successfully setup hello-coredns
cnf setup online mode complete
$ [
```

# Running the cert command

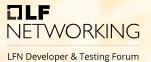

\$ ./cnf-testsuite cerr

#### **Test summary**

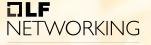

LFN Developer & Testing Forum

```
Microservice Tests
 ✓ PASSED: Image size is good أنه المحافقة إلى المحافقة المحافقة المحافق
✓ PASSED: CNF had a reasonable startup time 
 🧹 👉 PASSED: Some containers exposed as a service 🐜 🐠
 SKIPPED: [shared database] No MariaDB containers were found
Microservice results: 4 of 5 tests passed
Reliability, Resilience, and Availability Tests

√ '→ PASSED: pod_network_latency chaos test passed / □ □

√ → PASSED: pod network corruption chaos test passed / □ □

√ PASSED: disk fill chaos test passed / ? ? ?
✓ PASSED: pod delete chaos test passed / ♣ ♣
 ✓ PASSED: pod_memory_hog chaos test passed / ♣ ♣

√ → PASSED: pod_io_stress chaos test passed / □ □

√ PASSED: pod_network_duplication chaos test passed / 
√ 

√ Y PASSED: Helm liveness probe found *=
 🗸 🏆 PASSED: Helm readiness probe found 🗫
Reliability, resilience, and availability results: 9 of 9 tests passed
RESULTS SUMMARY
    - 36 of 43 total tests passed
     - 12 of 14 essential tests passed
Results have been saved to results/cnf-testsuite-results-20221020-085042-512.yml
```

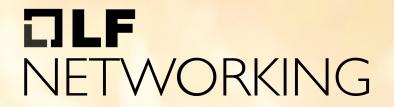

Let's Work Together

# **Cloud Native Telco Meeting Places**

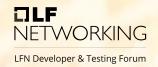

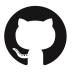

#### **CNF Certification GitHub**

github.com/cncf/cnf-certification

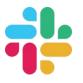

#### slack.cncf.io

- #cnf-wg
- #cnf-certification

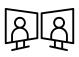

#### **CNF Working Group Meeting**

- Mondays at 8:00am PT
- <u>qithub.com/cncf/cnf-wq</u>

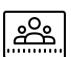

#### **CNF Test Suite Office Hours**

- Tuesdays at 7:15am PT
- <u>github.com/cncf/cnf-testsuite</u>

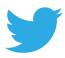

@cnfcert

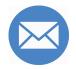

cnfcertification@cncf.io

## Schedule a Demo or Working Session

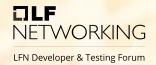

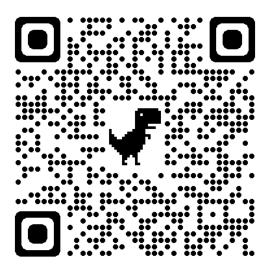

https://calendly.com/cnfcertification

# Visit cncf.io/cnf to get started

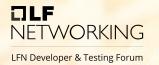

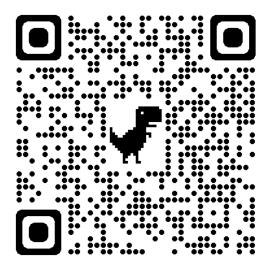

https://www.cncf.io/cnf

# IJLF NETWORKING

LFN Developer & Testing Forum